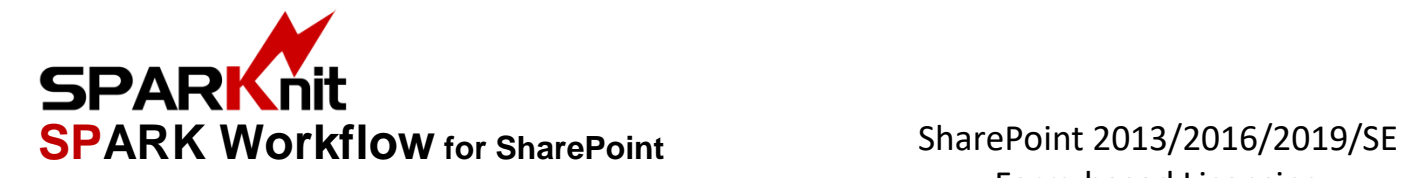

## Farm-based Licensing

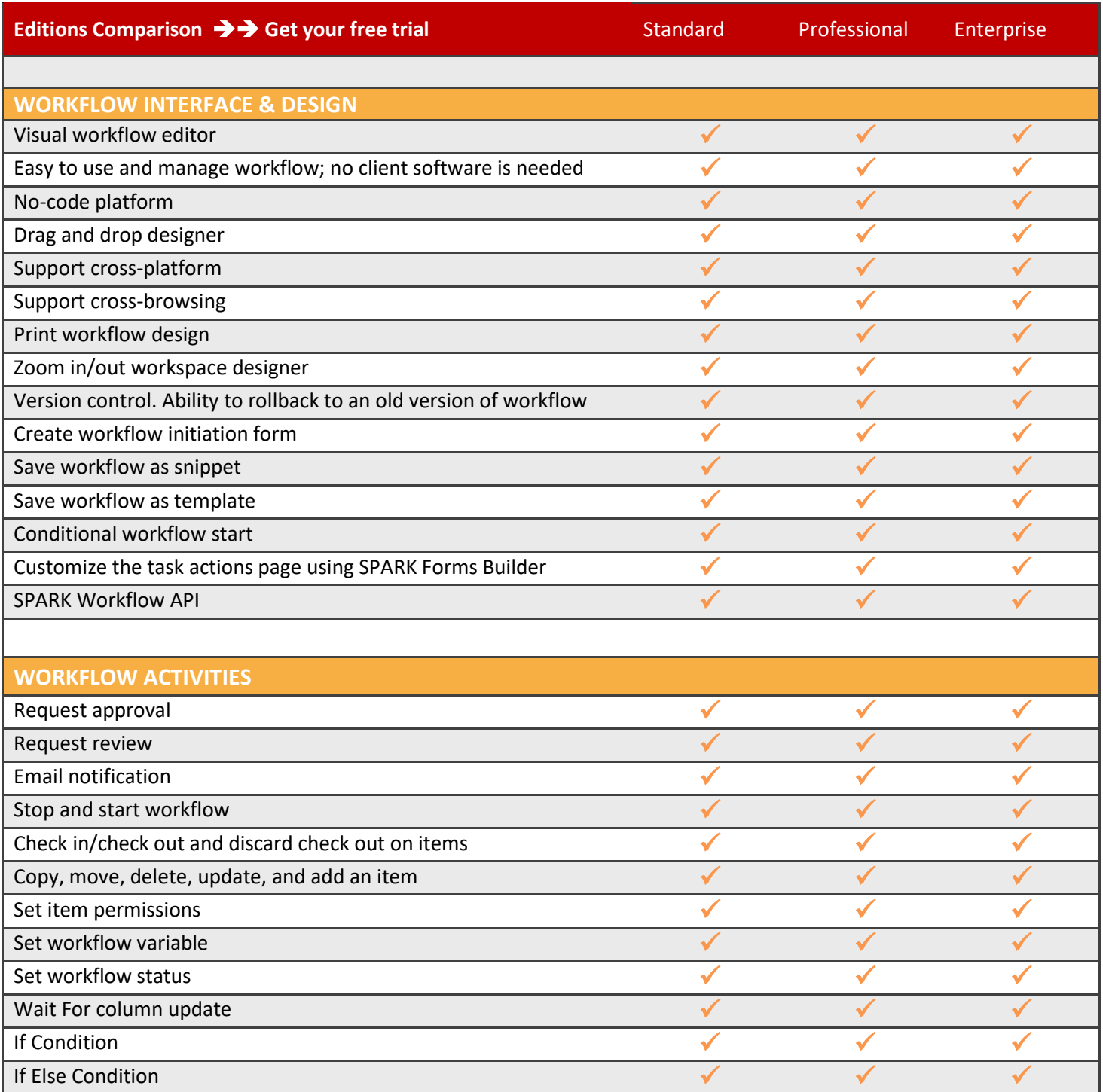

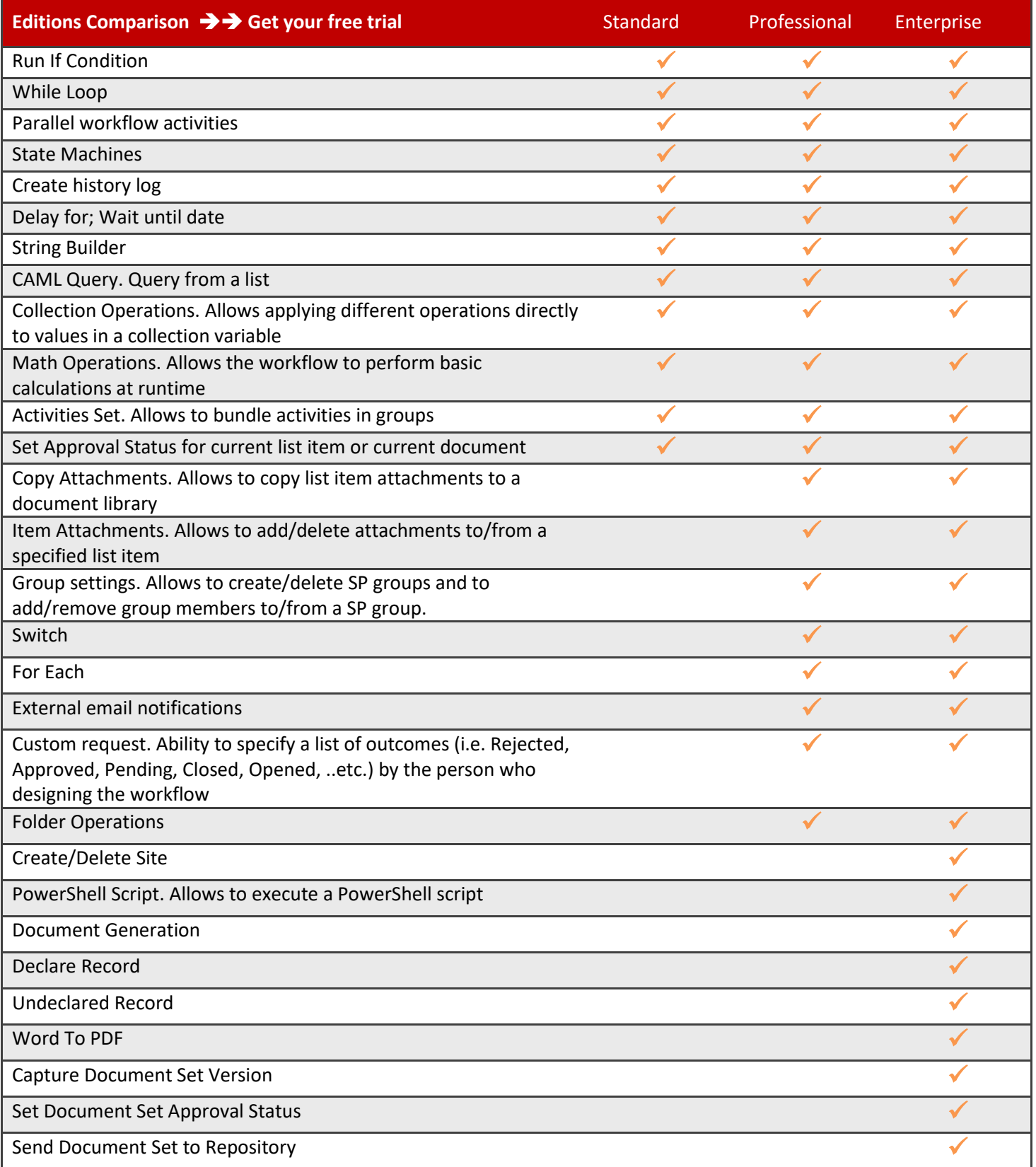

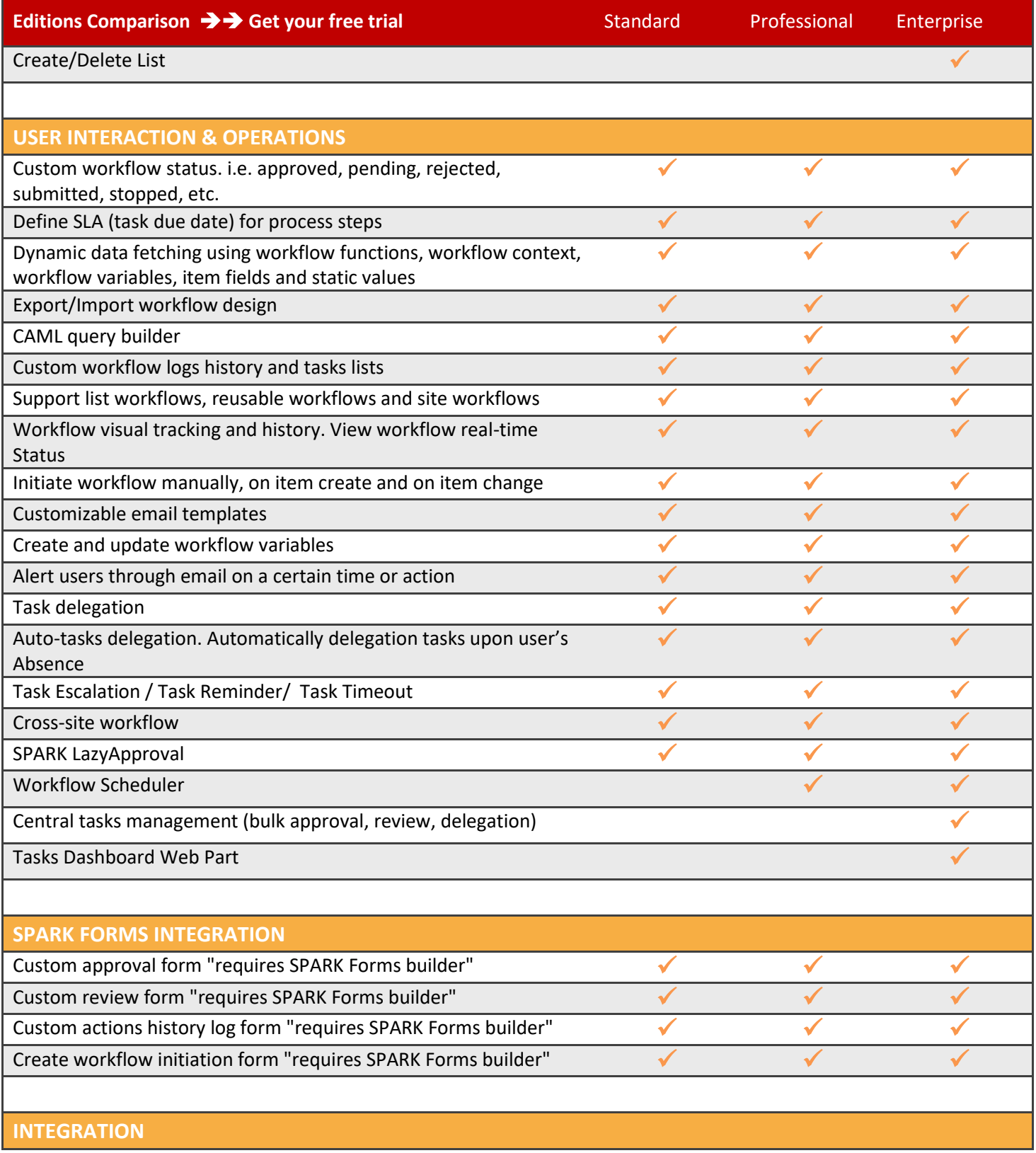

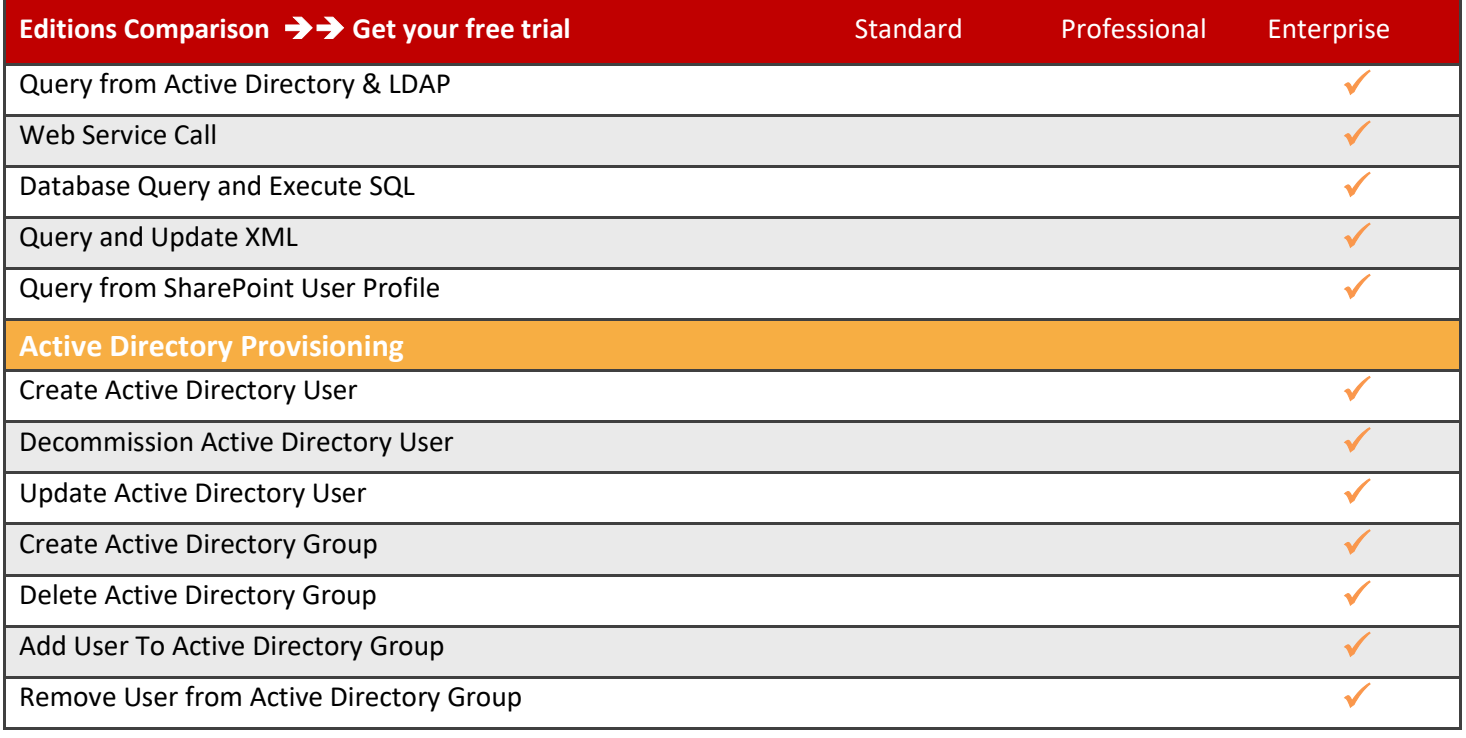